# $Info$   $I - Übungsblatt$  9

#### Joachim Breitner mit Aufgaben von Martin Kiefel und Christian Maier

<span id="page-0-0"></span><http://www.joachim-breitner.de/wiki/Infotut>

16. Januar 2006

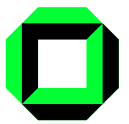

イロト メタト メミト メミト

 $2Q$ 

准

[OOP](#page-45-0)

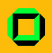

## Unser Programm heute

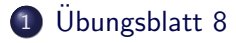

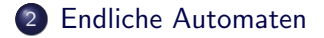

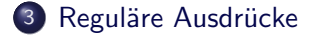

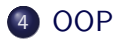

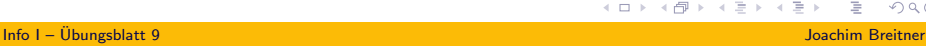

э

目

 $-4$ 

イロト イ母 トイヨト

 $OQ$ 

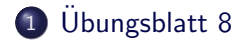

#### 2 [Endliche Automaten](#page-8-0)

Reguläre Ausdrücke

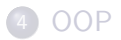

 $\rightarrow$ Info I – [Ubungsblatt 9](#page-0-0) ¨ Joachim Breitner

<span id="page-2-0"></span>э

 $2Q$ 

メロトメ 倒 トメ きょくき

[OOP](#page-45-0)

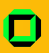

## Ubungsblatt-Rückblick

#### **Statistik**

• Schnitt: 39 von 50 Punkten

#### **Hinweise**

- Bei Chomsky-Einschätung immer zeigen, warum weder die nächst-größere noch die nächst-kleinere Klasse ist.
- **Bei Semi-Thue und Markov macht ein ε nur alleine Sinn.**  $\epsilon a = a = a \epsilon$ ! Es ist falsch, anzunehmen, dass ein  $\epsilon$  den Rand des Wortes markiert.
- Beim Angeben von Grammatiken zu einer Sprache, vergesst nicht auf das leere Wort zu achten:  $\varepsilon$  rückwärts ist auch  $\varepsilon$ .

<span id="page-3-0"></span>**←ロ ▶ → 伊 ▶** 

<span id="page-4-0"></span>[OOP](#page-45-0)

## Wiederholung: Die Leeren der Leerer

Was ist der Unterschied zwischen dem leeren Wort und der leeren Sprache? Hier ein Beispiel:

- $\bullet$  Sei  $L_i$  die Menge der gültigen Passwörter zum Login des Benutzers i
- 
- Gast ist für den öffentlichen Zugang eingerichtet, hier muss
- 

[⊗](#page-7-0)

[OOP](#page-45-0)

## Wiederholung: Die Leeren der Leerer

Was ist der Unterschied zwischen dem leeren Wort und der leeren Sprache? Hier ein Beispiel:

- Sei L<sub>i</sub> die Menge der gültigen Passwörter zum Login des Benutzers i
- Alan ist hat ganz normal ein Passwort, "gott". Also:<br>'  $L_{\text{Alan}} = \{\text{gott}\}.$
- Gast ist für den öffentlichen Zugang eingerichtet, hier muss
- Karl hat zu viel gehackt und sein Zugang wurde gesperrt.

 $\Omega$ 

- 4 国 ド 4 国 ドー

[OOP](#page-45-0)

## Wiederholung: Die Leeren der Leerer

Was ist der Unterschied zwischen dem leeren Wort und der leeren Sprache? Hier ein Beispiel:

- Sei L<sub>i</sub> die Menge der gültigen Passwörter zum Login des Benutzers i
- Alan ist hat ganz normal ein Passwort, "gott". Also:<br>'  $L_{\text{Alan}} = \{\text{gott}\}.$
- Gast ist für den öffentlichen Zugang eingerichtet, hier muss man kein Passwort eingeben, um sich anzumelden:  $L_{\text{Gast}} = \{\varepsilon\}$  ( $\varepsilon$  heißt auch das leere Wort)
- Karl hat zu viel gehackt und sein Zugang wurde gesperrt.

 $\Omega$ 

イロメ イ母メ イヨメ イヨメー

[OOP](#page-45-0)

## Wiederholung: Die Leeren der Leerer

Was ist der Unterschied zwischen dem leeren Wort und der leeren Sprache? Hier ein Beispiel:

- Sei L<sub>i</sub> die Menge der gültigen Passwörter zum Login des Benutzers i
- Alan ist hat ganz normal ein Passwort, "gott". Also:<br>'  $L_{\text{Alan}} = \{\text{gott}\}.$
- Gast ist für den öffentlichen Zugang eingerichtet, hier muss man kein Passwort eingeben, um sich anzumelden:  $L_{\text{Gast}} = \{\varepsilon\}$  ( $\varepsilon$  heißt auch das leere Wort)
- Karl hat zu viel gehackt und sein Zugang wurde gesperrt. Egal, was er eingibt, es ist nicht gültig:  $L_{\text{Karl}} = \{\} = \emptyset$  (die leere Sprache)

<span id="page-7-0"></span> $\Omega$ 

イロメ イ母メ イヨメ イヨメー

[OOP](#page-45-0)

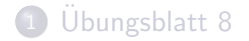

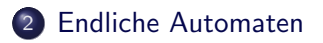

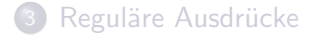

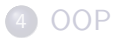

<span id="page-8-0"></span>メロメ メ部メ メモメ メモメ  $2Q$ э

[OOP](#page-45-0)

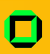

## Chomsky-Hierarchie

#### ganz einfache Computer

Eine Maschine soll zu einer eingegebenen Zeichenreihe feststellen, ob diese Zeichenreihe zur einer Sprache gehört und ggf. ob nicht. Es besteht ein enger Zusammenhang zwischen den durch Grammatiken erzeugten Sprachen und den Maschinen.

- **CH-0 Turing-Maschine**
- CH-1 Linear beschränkter Automat
- CH-2 Kellerautomat
- CH-3 Endlicher Automat

Eine vertiefte Behandlung des Zusammenhangs zwischen Sprachen und Maschinen ist Teil der Berechenbarkeitstheorie.

**←ロ ▶ → 伊 ▶** 

<span id="page-9-0"></span> $\Omega$ 

- 4 重 8 3 番 8

 $\leftarrow$   $\Box$   $\rightarrow$ 

[OOP](#page-45-0)

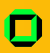

## Endlich ein Automat!

#### Wozu?

Ein endlicher Automat ist gerade mächtig genug, um ein Sprache aus CH-3 zu entscheiden. Der Vorteil von endlichen Automaten ist, dass sie sehr einfach zu implementieren sind.

#### Was braucht man?

- $\bullet$  endliche Menge Q von Zuständen
- ein Anfangszustand  $q_0 \in Q$
- Zeichenvorrat Σ

Info I – [Ubungsblatt 9](#page-0-0) ¨ Joachim Breitner

<span id="page-10-0"></span>

[OOP](#page-45-0)

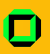

## Endlich ein Automat!

#### Wie arbeitet er?

Das Lesen eines Zeichens  $a \in \Sigma$  führt zu einem Zustandsübergang vom aktuellen Zustand  $q \in Q$  in einen neuen Zustand  $q' \in Q$ 

- Notation:  $qa \rightarrow q'$
- Der Zustand läßt sich als ein Gedächtnis über die Vorgeschichte, also die bisher eingegebenen Zeichen, auffassen.

Dieses ist leider nur endlich!

化重新 化重新分

**←ロ ▶ → 伊 ▶** 

<span id="page-11-0"></span> $OQ$ 

[⊗](#page-14-0) [Endliche Automaten](#page-8-0)

Reguläre Ausdrücke

[OOP](#page-45-0)

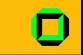

## Darstellung von endlichen Automaten als Graphen

Zustände  $Q = \{q_0, q_1, \ldots, q_n\}$ des endlichen Automaten lassen sich als Ecken eines Graphen auffassen

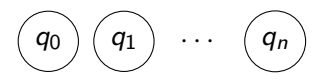

<span id="page-12-0"></span>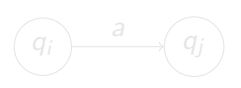

⊙⊙⊙[⊗](#page-14-0)⊙⊙⊙⊙⊙⊙⊙⊙⊙ [Endliche Automaten](#page-8-0)

Reguläre Ausdrücke

[OOP](#page-45-0)

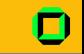

## Darstellung von endlichen Automaten als Graphen

Zustände  $Q = \{q_0, q_1, \ldots, q_n\}$ des endlichen Automaten lassen sich als Ecken eines Graphen auffassen

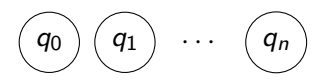

イロト イ伊 ト イヨ ト イヨ

Zustandsübergänge  $q_i a \rightarrow q_i$  mit  $a \in \Sigma$  entsprechen markierte gerichtete Kanten

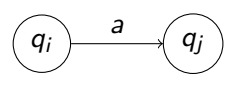

©[⊗](#page-12-0)⊙⊙⊙⊙⊙⊙⊙⊙⊙ [Endliche Automaten](#page-8-0)

Reguläre Ausdrücke

[OOP](#page-45-0)

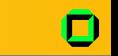

## Darstellung von endlichen Automaten als Graphen

Zustände  $Q = \{q_0, q_1, \ldots, q_n\}$ des endlichen Automaten lassen sich als Ecken eines Graphen auffassen

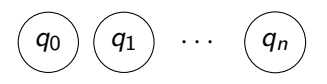

<span id="page-14-0"></span>メロメ メ母メ メミメ メミメ

Zustandsübergänge  $q_i a \rightarrow q_i$  mit  $a \in \Sigma$  entsprechen markierte gerichtete Kanten

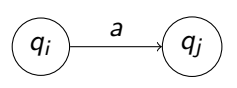

Ein im endlichen Automaten erreichter Zustand  $q_k$  ist durch den Anfangszustand  $q_0$  und die bisher eingegebene Zeichenreihe  $x = x_1 \dots x_i$  bestimmt Die Graph-Notation ist hierbei:  $q_0 \Rightarrow^+ q_k$  bzw.  $q_0 \Rightarrow^* q_k$ 

[OOP](#page-45-0)

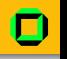

## Arten von Automarken

Es gibt zwei Arten, wie ein Automat eine Ausgabe haben kann. Wir unterscheiden dabei:

- Mealy-Automat Erzeugung einer Ausgabe bei jedem Zustandsübergang
	- Markieren der Kanten mit  $a/t_i$

### Moore-Automat • Erzeugung einer Ausgabe bei Erreichen eines Zustands

In beiden Fällen ist die Ausgabe ein Wort  $t = t_0 \ldots t_{n-1}$  über einem Ausgabezeichenvorrat T. Die Ausgabe kann offensichtlich nicht länger sein als das Eingabewort.

<span id="page-15-0"></span> $\Omega$ 

化重新 化重新分

**←ロ ▶ → 伊 ▶** 

[OOP](#page-45-0)

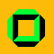

## Ein spezieller Moore-Automat

- $Akzeptor$   $\bullet$  ist der häufigste Spezialfall eines Moore-Automaten
	- **Eine Ausgabe findet nicht bei allen** Zuständen statt
	- $\bullet$  Die Zustände  $F \subset Q$ , bei denen eine Ausgabe erfolgt, heißen Endzustände
	- Das Ausgegebenes Wort  $t \in \mathcal{T}^n$  hängt nur vom erreichten Endzustand  $q \in F$  ab

<span id="page-16-0"></span>**←ロ ▶ → 伊 ▶** 

[OOP](#page-45-0)

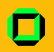

## Akzeptor unter dem Lupe

- Ein Akzeptor heißt vollständig, wenn für jeden Zustand und jede Eingabe ein neuer Zustand Definiert ist. Die kann immer durch die Einführung eines Fehlerzustandes geschehen.
- Ein endlicher Akzeptor lässt sich als Quintupel  $(\Sigma, Q, q_0, F, P)$  auffassen:
	- Σ Zeichenvorrat
	- Q nichtleere endliche Zustandsmenge
	- $q_0$  Anfangszustand aus Q
	- $F$  nichtleere Menge von Endzuständen aus Q
	- P Übergänge  $qa \rightarrow q'$  mit  $q, q' \in Q$ ,  $a \in \Sigma$
- Die Sprache, die der Akzeptor akzeptiert:
	- $L(A) = \{x | x \in \Sigma^*, q_0 x \Rightarrow^* q_e, q_e \in F\}$

<span id="page-17-0"></span> $\Omega$ 

イロト イ母 トイラ トイラトー

[OOP](#page-45-0)

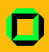

## (Nicht)Determinismus

#### **Determinismus**

Ein endlicher Automat, der die Eigenschaft besitzt, dass die  $Ü$ bergänge zusammen genommen eine ( $Ü$ bergangs-) Funktion bilden, heißt deterministisch Die Übergangsfunktion:

## $\delta: \mathcal{Q} \times \Sigma \rightarrow \mathcal{Q}$

$$
\delta \subseteq Q \times \Sigma \times Q
$$

<span id="page-18-0"></span>つくへ

[OOP](#page-45-0)

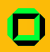

## (Nicht)Determinismus

#### **Determinismus**

Ein endlicher Automat, der die Eigenschaft besitzt, dass die  $Ü$ bergänge zusammen genommen eine ( $Ü$ bergangs-) Funktion bilden, heißt deterministisch Die Übergangsfunktion:

$$
\delta:Q\times\Sigma\to Q
$$

#### Nichtdeteminismus

Im allgemeinen Fall wird Nichtdeterminismus zugelassen. Dann fasst man P als Semi-Thue-System mit Eingabezeichenvorrat Σ und syntaktischen Hilfszeichen  $q \in Q$  auf. Die Beschreibung der Ubergänge ist hier eine Relation

<span id="page-19-0"></span>
$$
\delta \subseteq Q \times \Sigma \times Q
$$

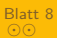

#### ◎◎◎◎◎◎◎◎◎◎◎◎◎◎ [Endliche Automaten](#page-8-0)

 $000000$ Reguläre Ausdrücke [OOP](#page-45-0)

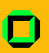

# Aufgabe 1

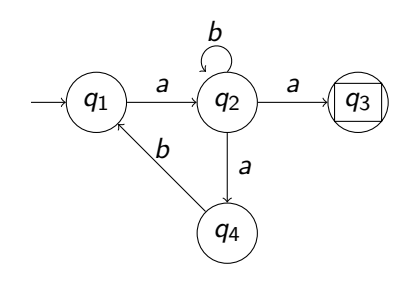

a)

Gib die formale Beschreibung des Graphen an.

(ロ) ( d )

<span id="page-20-0"></span> $2Q$ 

目

∢

 $\vert \cdot \vert$ 

重  $\mathbf{h}$ 

 $\prec$ 

[OOP](#page-45-0)

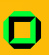

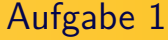

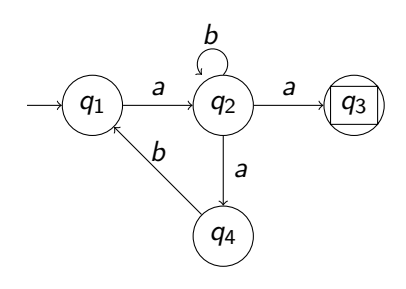

#### a)

Gib die formale Beschreibung des Graphen an.  $A = (\Sigma, Q, q_1, F, P),$  $\Sigma = \{a, b\}, F = \{q_3\},\$  $P = \{$  $q_1a \rightarrow q_2$ ,  $q_2a \rightarrow q_3$ ,  $q_2a \rightarrow q_4$ ,  $q_2b \rightarrow q_2$ ,  $q_4b \rightarrow q_1$ }

**K ロ ▶ | K 伊 ▶ | K ヨ** 

 $\sim$ 一心理  $\sim$  <span id="page-21-0"></span> $2Q$ 

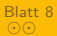

◎◎◎◎◎◎◎◎◎◎◎<mark>◎</mark>◎◎ [Endliche Automaten](#page-8-0)

 $000000$ Reguläre Ausdrücke [OOP](#page-45-0)

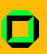

## Aufgabe 1

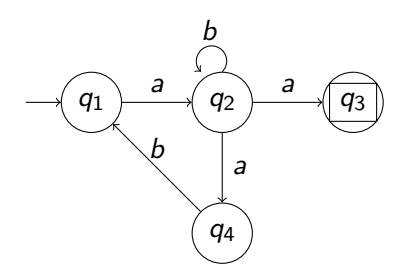

#### b)

Handelt es sich bei dem Automaten um einen Mealyoder einen Moore-Automaten?

> $\leftarrow$   $\Box$   $\rightarrow$ 4 母

<span id="page-22-0"></span> $2Q$ 

Aufgabe 1

Reguläre Ausdrücke

[OOP](#page-45-0)

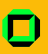

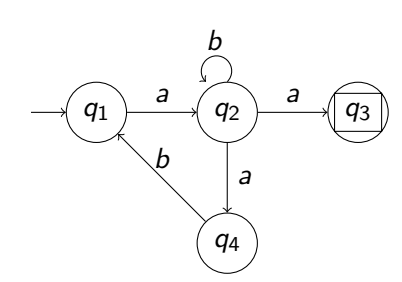

#### b)

Handelt es sich bei dem Automaten um einen Mealyoder einen Moore-Automaten? Es handelt sich um den häufigsten Spezialfall eines Moore-Automaten, den Akzeptor, da keine Ausgaben bei den Zustandsübergängen (Mealy) vermerkt sind. Die Ausgabe des Automaten erfolgt dabei nicht bei allen Zuständen sondern nur bei den Endzuständen.

4日 1

<span id="page-23-0"></span>つくへ

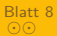

#### ◎◎◎◎◎◎◎◎◎◎◎◎◎ [Endliche Automaten](#page-8-0)

Reguläre Ausdrücke

[OOP](#page-45-0)

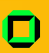

## Aufgabe 1

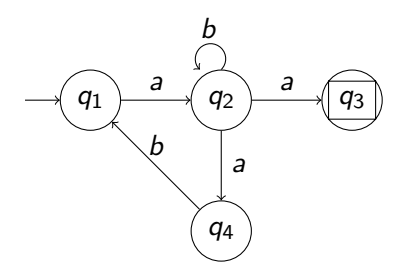

#### c)

#### Ist der Automat vollständig?

d)

#### Ist der Automat deterministisch?

**K ロト K 伊 ト K 毛** 

Info I – [Ubungsblatt 9](#page-0-0) ¨ Joachim Breitner

э

<span id="page-24-0"></span> $2Q$ 

 $\left\vert \cdot\right\vert \equiv$ 

 $\,$   $\,$ 

 $\mathbf{h}$ 

[OOP](#page-45-0)

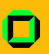

Aufgabe 1

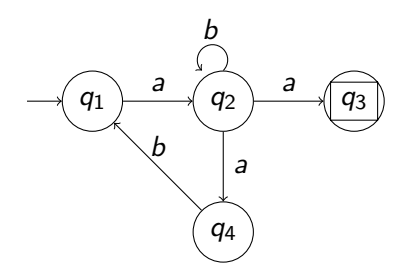

#### c)

Ist der Automat vollständig? Nein, beispielsweise fehlt im Zustand  $q_4$  ein Verhalten für die Eingabe a.

d)

Ist der Automat deterministisch?

 $\leftarrow$   $\Box$   $\rightarrow$ → 母

 $QQ$ 

Aufgabe 1

Reguläre Ausdrücke

[OOP](#page-45-0)

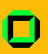

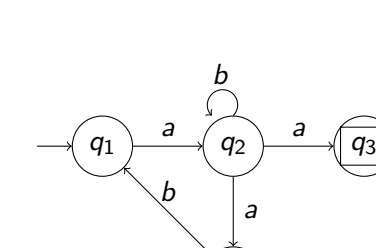

q4

c)

Ist der Automat vollständig? Nein, beispielsweise fehlt im Zustand  $q_4$  ein Verhalten für die Eingabe a.

d)

Ist der Automat deterministisch? Nein, im Zustand  $q_2$  ist das Verhalten bei der Eingabe von a nicht eindeutig.

> $\leftarrow$   $\Box$   $\rightarrow$ 一个同

<span id="page-26-0"></span> $QQ$ 

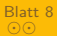

#### ◎◎◎◎◎◎◎◎◎◎◎◎◎<mark>◎</mark> [Endliche Automaten](#page-8-0)

 $000000$ Reguläre Ausdrücke [OOP](#page-45-0)

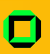

## Aufgabe 1

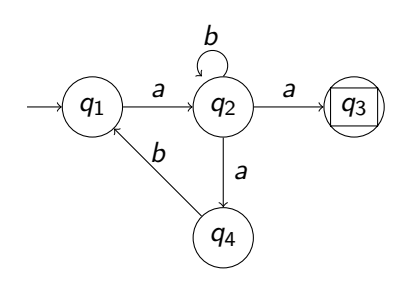

e)

Welche Sprache akzeptiert der Automat?

f)

Welchen Chomsky-Typ hat die Sprache?

> $\leftarrow$   $\Box$   $\rightarrow$ → 母

∍

<span id="page-27-0"></span> $2Q$ 

[OOP](#page-45-0)

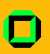

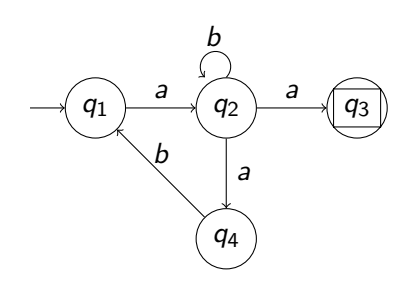

#### e)

Welche Sprache akzeptiert der Automat?  $L = \{a\beta^n a | n \in \mathbb{N}_0, \beta \in \{b, aba\}\}\$ (Regulärer Ausdruck:  $a(b + aba)^*a)$ 

## f)

Welchen Chomsky-Typ hat die Sprache?

 $\leftarrow$   $\Box$   $\rightarrow$ 

 $QQ$ 

[OOP](#page-45-0)

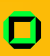

Aufgabe 1

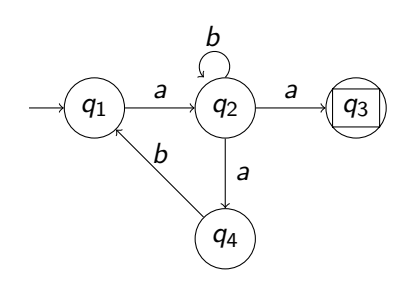

#### e)

Welche Sprache akzeptiert der Automat?  $L = \{a\beta^n a | n \in \mathbb{N}_0, \beta \in \{b, aba\}\}\$ (Regulärer Ausdruck:  $a(b + aba)^*a)$ 

### f)

Welchen Chomsky-Typ hat die Sprache? CH3, da sie von einem endlichen Automaten akzeptiert wird.

 $\leftarrow$   $\Box$   $\rightarrow$ 

<span id="page-29-0"></span>つくへ

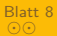

#### ©©©©©©©©©©®© [Endliche Automaten](#page-8-0)

Reguläre Ausdrücke

[OOP](#page-45-0)

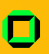

## Aufgabe 1

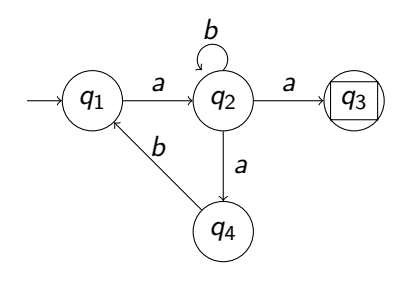

g)

#### Geben Sie die Grammatik zu der akzeptierten Sprache an.

**≮ロト ⊀ @ ト ⊀ ミ** 

 $\mathbf{h}$ 目  $\,$   $\,$ 

∢

Info I – [Ubungsblatt 9](#page-0-0) ¨ Joachim Breitner

## э

<span id="page-30-0"></span> $2Q$ 

Aufgabe 1

Reguläre Ausdrücke

[OOP](#page-45-0)

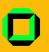

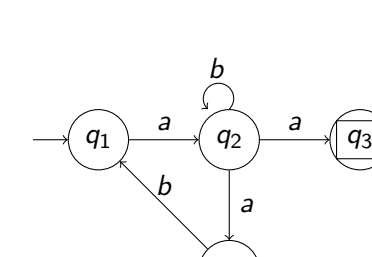

q4

#### g)

Geben Sie die Grammatik zu der akzeptierten Sprache an.  $G = (\Sigma, N, P, A),$  $\Sigma = \{a, b\}, N = \{A, B, C, D\}$  $P = \{$  $A \rightarrow aB$ ,  $B \rightarrow bB|aC|a$ ,  $C \rightarrow bD$ ,  $D \rightarrow aB$ }

**←ロ ▶ → 伊 ▶** 

4 重

目  $\mathbb{R}^2$ 

<span id="page-31-0"></span> $QQ$ 

Reguläre Ausdrücke

 $\leftarrow$   $\Box$   $\rightarrow$ 

4 伊 ▶

重

目  $\mathbf{b}$ 

∢

[OOP](#page-45-0)

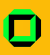

### Aufgabe 2

#### Akzeptor gesucht

Gib den Graphen des Akzeptors für die durch G erzeugte Sprache an.  $G = (\Sigma, N, P, S),$  $\Sigma = \{a, b, c, d, e\},\$  $N = \{S, A, B, C, D, E\}$  $P = \{$  $S \rightarrow aA$ .  $A \rightarrow bB|a$ ,  $B \rightarrow cC$ ,  $C \rightarrow dC|cD$ ,  $D \rightarrow eD|cE$ ,  $F \rightarrow a$ }

<span id="page-32-0"></span> $OQ$ 

Reguläre Ausdrücke

[OOP](#page-45-0)

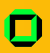

### Aufgabe 2

#### Akzeptor gesucht

Gib den Graphen des Akzeptors für die durch G erzeugte Sprache an.  $G = (\Sigma, N, P, S),$  $\Sigma = \{a, b, c, d, e\},\$  $N = \{S, A, B, C, D, E\}$  $P = \{$  $S \rightarrow aA$ .  $A \rightarrow bB|a$ ,  $B \rightarrow cC$ ,  $C \rightarrow dC|cD$ ,  $D \rightarrow eD|cE$ ,  $E \rightarrow a$ }

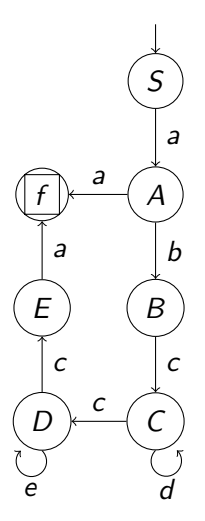

 $\leftarrow$   $\Box$   $\rightarrow$ 

伺

 $\prec$  $\mathbb{R}^2$ B ∍

 $QQ$ 

Reguläre Ausdrücke

[OOP](#page-45-0)

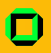

### Aufgabe 2

#### Akzeptor gesucht

Gib den Graphen des Akzeptors für die durch G erzeugte Sprache an.  $G = (\Sigma, N, P, S),$  $\Sigma = \{a, b, c, d, e\},\$  $N = \{S, A, B, C, D, E\}$  $P = \{$  $S \rightarrow aA$ .  $A \rightarrow bB|a$ ,  $B \rightarrow cC$ ,  $C \rightarrow dC|cD$ ,  $D \rightarrow eD|cE$ ,  $F \rightarrow a$ }

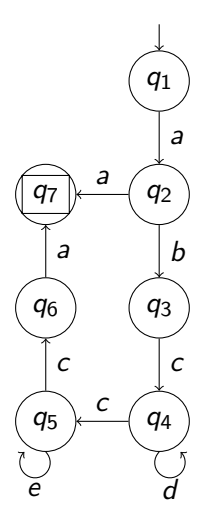

E

 $\,$ 

Þ

 $\leftarrow$   $\Box$   $\rightarrow$ 4 伊 <span id="page-34-0"></span> $QQ$ 

[OOP](#page-45-0)

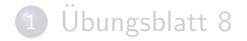

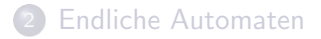

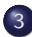

3 Reguläre Ausdrücke

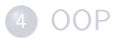

э Info I – [Ubungsblatt 9](#page-0-0) ¨ Joachim Breitner

<span id="page-35-0"></span> $2Q$ 

メロメ メ部メ メモメ メモメ

[⊗](#page-36-0)⊙⊙⊙⊙ Reguläre Ausdrücke [OOP](#page-45-0)

## **Definition**

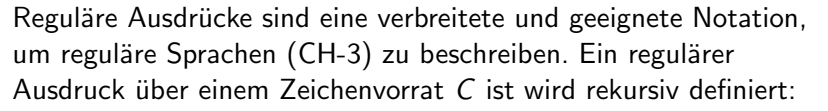

- **•** Für jedes  $c \in C$  ist c ein regulärer Ausdruck.
- $\bullet$   $\varepsilon$  ist ein regulärer Ausdruck.
- $\bullet$  Kein Zeichen  $(., ()$ ") ist auch ein regulärer Ausdruck, und keechsittelis leere Samerke beschreibt die leere Sprache.
- $\bullet$  lst  $R$  ein regulärer Ausdruck, dann auch  $(R)^*.$
- $\bullet$  Sind R und S reguläre Ausdrücke, so sind auch (RS) und  $(R + S)$  reguläre Ausdrücke.
- <sup>6</sup> Klammern darf man ggf. weglassen:  $*$  bindet stärker als Verkettung bindet stärker als  $+$

<span id="page-36-0"></span> $\Omega$ 

イロメ イ押メ イヨメ イヨメー

[⊗](#page-37-0) Reguläre Ausdrücke [OOP](#page-45-0)

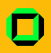

## Bespiele für reguläre Ausdrücke

#### Beispiele

Bezeichner  $b(b + z)^*$ 

Ganze Zahlen zz<sup>∗</sup>

Dezimalbrüche zz<sup>\*</sup>/zz<sup>\*</sup>

Info I – [Ubungsblatt 9](#page-0-0) ¨ Joachim Breitner

∍

 $\,$   $\,$ 

**∢ロト ⊀母 ▶ ⊀ ヨ ▶ ⊀ ヨ** 

<span id="page-37-0"></span> $2Q$ 

©©[⊗](#page-39-0)⊙⊙⊙ Reguläre Ausdrücke [OOP](#page-45-0)

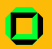

## Reguläre Aufgabe

Gegeben ist folgende Klasse von Sprachen über dem Alphabet  $\Sigma = \{a, b, c\}$ :

 $L_n = \{$ Das Wort enthält genau einmal eine Folge von a der Länge n, die nicht Teil einer Folge von a mit einer Länge  $> n$  ist} Gebt a) einen regulären Ausdruck für  $L_4$  sowie b) einen

vollständigen Akzeptor für  $L_3$  an!

<span id="page-38-0"></span> $\Omega$ 

**←ロ ▶ → 伊 ▶** 

[OOP](#page-45-0)

<span id="page-39-0"></span>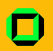

## Reguläre Aufgabe

Gegeben ist folgende Klasse von Sprachen über dem Alphabet  $\Sigma = \{a, b, c\}$ :

 $L_n = \{$ Das Wort enthält genau einmal

eine Folge von a der Länge n, die nicht Teil

einer Folge von a mit einer Länge  $> n$  ist}

Gebt a) einen regulären Ausdruck für  $L_4$  sowie b) einen vollständigen Akzeptor für  $L_3$  an!

#### Lösung a)

Wir stellen sicher, dass die vier a genau einmal vorkommen, und sonst nur 1,2,3 oder mehr als 4 am Stück.

$$
L_4 = ((b + c)^*(a + aa + aaa + aaa + aaa + aaa + b))
$$
  

$$
aaaa((b + c)(b + c)^*(a + aa + aaa + aaa + aaa + b))
$$
<sup>\*</sup>)<sup>\*</sup>

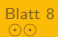

Lösung b)

Reguläre Ausdrücke<br>⊙⊙⊙[⊗](#page-40-0)⊙⊙

[OOP](#page-45-0)

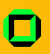

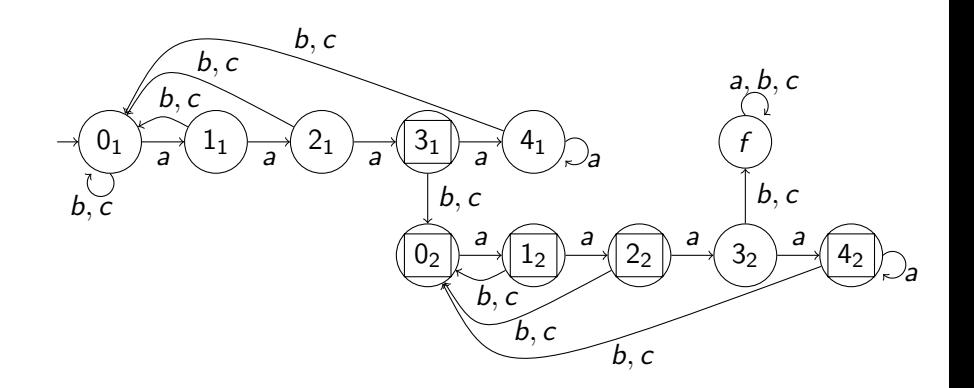

<span id="page-40-0"></span> $2Q$ 

メロメ メ部メ メモメ メモメ

[OOP](#page-45-0)

<span id="page-41-0"></span>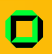

## Regulär Einkaufen

Gebt einen regulären Ausdruck an, der das Einkaufen in einem Supermarkt beschreibt. Beschreibt den Einkauf mit diesen Zeichen:

- b Laden betreten
- v Laden verlassen
- s Einkaufswagen verschieben
- p Produkt in den Einkaufswagen legen
- z Einkäufe bezahlen

Den Einkaufswagen erhält man am Eingang beim Betreten des Ladens und gibt ihn beim Verlassen am Ausgang zurück. Die Produkte sind im ganzen Laden verteilt und nicht in Reichweite des Ein- oder Ausgangs – aber an der Kasse gibt es Süßes! Beachtet, dass nichts zu bezahlen ist, wenn keine Waren im Einkaufswagen liegt (genau dann, ihr Schelme!). Zielloses Rumstöbern ist erlaubt! - 4 国 ド 4 国 ド ー

[OOP](#page-45-0)

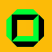

Eine mögliche Lösung ist:

$$
\mathit{bss}^*(\varepsilon + \rho(\rho+s)^*zs)v
$$

Und wie immer:

**Einkaufslösung** 

Wie sieht der Akzeptor dazu aus (muss nicht vollständig sein)?

<span id="page-42-0"></span>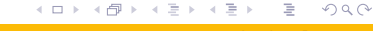

[OOP](#page-45-0)

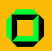

**Einkaufslösung** 

Eine mögliche Lösung ist:

$$
\mathit{bss}^*(\varepsilon + \rho(\rho+s)^*zs)v
$$

Und wie immer:

Wie sieht der Akzeptor dazu aus (muss nicht vollständig sein)?

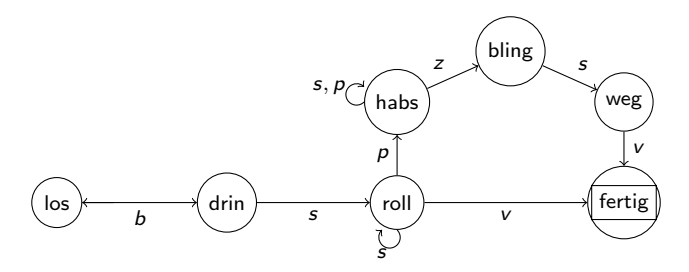

 $\leftarrow$   $\Box$   $\rightarrow$  $\mathcal{A}$   $QQ$ 

[OOP](#page-45-0)

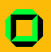

Eine mögliche Lösung ist:

$$
\mathit{bss}^*(\varepsilon + \rho(\rho+s)^*zs)v
$$

Und wie immer:

**Einkaufslösung** 

Wie sieht der Akzeptor dazu aus (muss nicht vollständig sein)?

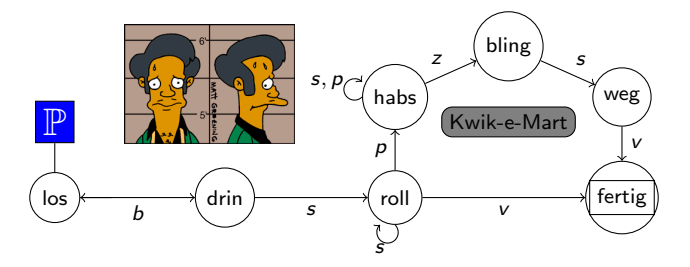

 $\leftarrow$   $\Box$   $\rightarrow$  $\mathcal{A}$  <span id="page-44-0"></span> $QQ$ 

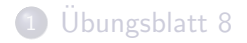

### 2 [Endliche Automaten](#page-8-0)

3 Reguläre Ausdrücke

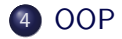

メロトメ 倒 トメ きょくき Info I – [Ubungsblatt 9](#page-0-0) ¨ Joachim Breitner

 $\rightarrow$ э <span id="page-45-0"></span> $2Q$ 

[⊗](#page-46-0)⊙⊙⊙⊙⊙ [OOP](#page-45-0)

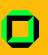

#### Klasse

#### Was ist das?

Eine Klasse ist eine Art Prototyp, so etwas wie eine Bauanleitung, für die Objekte, die man später von dieser Klasse ableitet. Jede Klasse kann folgende Dinge haben:

Konstruktor Das ist eine Funktion die aus dem Prototyp das Objekt zusammenbau. Es gibt der Klasse also nochmal einen Feinschliff und gibt dann das fertige Objekt an den Aufrufer zurück. Wird kein Konstruktor angegeben, so erstellt Java einen.

<span id="page-46-0"></span> $\leftarrow$   $\Box$   $\rightarrow$ 

⊚[⊗](#page-47-0)⊙⊙⊙⊙ **[OOP](#page-45-0)** 

<span id="page-47-0"></span>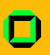

## Klasse (Fortsetzung)

#### Was ist das? (Fortsetzung)

Variable Jede Klasse kann Variablen haben, die entweder von allen Objekten gleichzeitig genutzt werden ( $\rightarrow$ static) oder jedem Objekt selbst gehören (default).

Methoden Jede Klasse kann auch Funktionen besitzen, die normalerweise mit dieser Klasse direkt arbeiten und logisch mit ihr in Verbindung stehen. Diese heißen dann Methoden. Auch hier kann man zwischen Funktionen der Klasse und der Objekte unterscheiden  $(\rightarrow$  static).

[Blatt 8](#page-2-0)

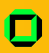

## Objekt

#### Was ist das?

Ein Objekt ist ein Abbild einer Klasse. Von ihnen kann es viele geben und sie werden dann auch Instanzen der Klasse, von der sie stammen, genannt.

<span id="page-48-0"></span>つくい

[Blatt 8](#page-2-0)

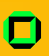

## Objekt

#### Was ist das?

Ein Objekt ist ein Abbild einer Klasse. Von ihnen kann es viele geben und sie werden dann auch Instanzen der Klasse, von der sie stammen, genannt.

Im Code einer Methode kann man auf das Objekt, mit dem aufgerufen wurde, mit der Variable this zugreifen. Diese Variable wird von Java bereitgestellt.

4.000.00

つくへ

[Blatt 8](#page-2-0)

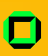

## Objekt

#### Was ist das?

Ein Objekt ist ein Abbild einer Klasse. Von ihnen kann es viele geben und sie werden dann auch Instanzen der Klasse, von der sie stammen, genannt.

Im Code einer Methode kann man auf das Objekt, mit dem aufgerufen wurde, mit der Variable this zugreifen. Diese Variable wird von Java bereitgestellt.

Um von außerhalb eine Methode oder eine Variable eines Objektes oder eine Klasse zuzugreifen, benutzt man den ".".<br>Ein Beitsichfüngigen Mathadereufruf istunkenen d

Ein Beispiel für einen Methodenaufruf ist: phone.dial $(...);$ 

つくへ

**←ロ ▶ → 伊 ▶** 

[Blatt 8](#page-2-0)

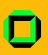

## Objekt

#### Was ist das?

Ein Objekt ist ein Abbild einer Klasse. Von ihnen kann es viele geben und sie werden dann auch Instanzen der Klasse, von der sie stammen, genannt.

Im Code einer Methode kann man auf das Objekt, mit dem aufgerufen wurde, mit der Variable this zugreifen. Diese Variable wird von Java bereitgestellt.

Um von außerhalb eine Methode oder eine Variable eines Objektes oder eine Klasse zuzugreifen, benutzt man den ".".<br>Ein Beitsichfüngigen Mathadereufruf istunkenen d

Ein Beispiel für einen Methodenaufruf ist: phone.dial $(...);$ Es gehört in Java zum guten Stil, nicht direkt auf die Variablen eines Objektes zuzugreifen. Damit man sie trozdem verändern kann, stellt man meist get- und set-Methoden bereit.

<span id="page-51-0"></span> $\Omega$ 

**∢ ロ ▶ - ∢ <sub>「</sub>印 ▶** 

⊚⊙⊙[⊗](#page-52-0)⊙⊙⊙ **[OOP](#page-45-0)** 

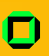

## Aufgabe 3

#### Viele, viele Stifte. . .

- a) Erstelle eine Java-Klasse für die Stifte in deinem Federmäpchen. Wir nehmen an du hättest nur Buntstifte, sie haben eine Größe. Farbe und können malen und zerbrochen werden.
- b) Desweiteren soll noch ein Hauptprogramm geschrieben werden, dass ein Federmäpchen zufällig mit 10 verschiedenen Stiften füllt, einen bricht und damit malt.

<span id="page-52-0"></span> $\leftarrow$   $\Box$   $\rightarrow$ 

```
Blatt 8
```
⊚⊙⊙⊙[⊗](#page-53-0)⊙⊙ [OOP](#page-45-0)

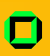

## Lösung a)

```
class Crayon {
  // my colour and length. not static, thus per object
  double red, blue, green, length;
  // abrasion per drawin. static, as shared by all objects
  static double abrasion:
```

```
// my constructor
public Crayon (double length, double red, double \downarrowblue, double green) {
  this length = length;
  this red = red;
  this blue = blue:
  this green = green;
}
```
. . .

メロメ メ母メ メミメ メミメ

<span id="page-53-0"></span> $OQ$ 

```
Blatt 8
               Endliche Automaten
                                      Reguläre Ausdrücke
                                                             ⊗⊙
                                                             OOP
Lösung a) (Fortsetzung)
      public void draw() {
         // only draw if enogh material is left
         if (this length >= this abrasion) {
           // here be code for drawing around
           this length - this abrasion;
         }
       }
      \sqrt{2} break the crayon in half (beware: break is a java keyword!)
      public Crayon snap() \{Crayon second Half = new Crayon (this length /2, \Boxthis red, this blue, this green;
         this length /= 2;
```

```
return secondHalf;
}
```

```
// insert getLength() and setLength()-Methods
// set-Methods make no sense here.
```
}

<span id="page-54-0"></span> $\Omega$ 

メロメ メ母メ メミメ メミメ

[Endliche Automaten](#page-8-0)

Reguläre Ausdrücke

⊚⊙⊙⊙⊙[⊗](#page-55-0) [OOP](#page-45-0)

<span id="page-55-0"></span>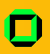

# Lösung b)

```
class ManyCrayons {
  public static void main (String [] arg) \{int i:
     // declare all the funny crayons
     C rayon \begin{bmatrix} 1 & c & r \end{bmatrix} crayons = new C rayon \begin{bmatrix} 1 & 0 \end{bmatrix};
     Crayon halfling;
     // create the crayons with random length ([0, 10)) and random colour
     for (i=0; i<crayons . length; i++) {
        crayons [i] = new Crayon (Math.random() *10, 4Math. random (), Math. random (), Math. random ();
     }
     // break the second crayon
     halfling = crayons [1]. snap();
     // and draw with it
     halfling . draw();
  }
}
                                                  イロト イ母 トイヨ トイヨト
```
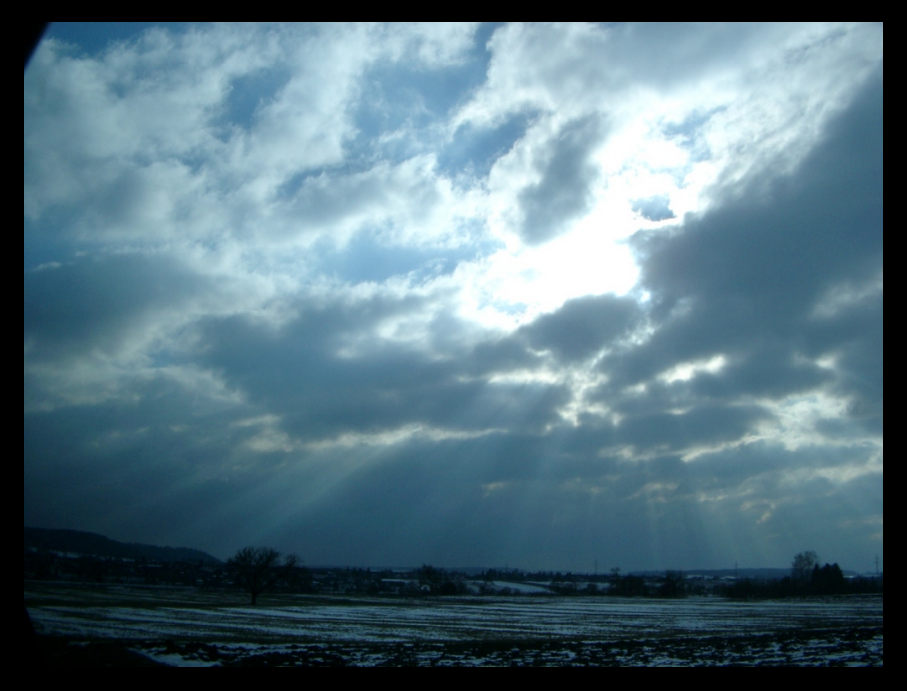